# **BAB III PELAKSANAAN KERJA PROFESI**

#### **3.1 Bidang Kerja**

Selama tiga bulan praktikan berkesempatan melakukan Kerja Profesi (KP) pada divisi Pengelolaan Air Minum (PAM) pada bidang Pelayanan Pelanggan di PT. Pembangunan Investasi Tangerang Selatan. Praktikan ditugaskan untuk membantu bidang Pelayanan Pelanggan, praktikan mendapatkan banyak pembelajaran dan pengalaman serta pengetahuan mengenai proses update database pelanggan, *entry* pemasukan harian, verifikasi piutang pelanggan, sebagai manajemen *administrasi* pelanggan, surat tagihan piutang, identifikasi surat tagihan berdasarkan dari jumlah perumahan, pelanggan dan nominal pembayaran, dan identifikasi data *non* Air berdasarkan pelanggan aktif ke *billing* perusahaan.

#### $\Box$

Dalam bidang Pelayanan Pelanggan pada dasarnya memberikan informasi dan menyediakan kebutuhan pelanggan supaya terpenuhi. Menurut Sampara dalam Sinambela (2011 : 5) pelayanan merupakan suatu kegiatan,aktivitas dan rincian tahapan pada kegiatan yang akan terjadi saat melakukan interaksi secara langsung seseorang dengan orang lain atau mesin secara fisik karena berupa benda, dan menyediakan kepuasan terhadap pelanggan. Sedangkan pelayanan pelanggan menurut Lucas (2009) Pelayanan pelanggan adalah kemampuan pegawai yang memiliki pengetahuan, kemampuan memberikan pelayanan terhadap konsumen, dan memiliki antusias dalam menjelaskan dan menawarkan produk, ataupun layanan kepada pelanggan, sesuai dengan kebutuhan pelanggan, baik yang teridentifikasi maupun tidak teridentifikasi untuk hasil akhir yang positif.

Bidang kerja yang saya kerjakan :

| No. | Bidang Pekerjaan                                                                         | Tugas |                                                                                                    |
|-----|------------------------------------------------------------------------------------------|-------|----------------------------------------------------------------------------------------------------|
| 1.  | Update database No Hp &<br>ID pelanggan tahun 2019                                       |       | Melakukan update pada NO. Hp<br>dan ID pelanggan tahun 2019<br>ke Excel data Update 2019.                                                                                      |
| 2.  | Entry data<br>harian/pendapatan<br>keuangan harian.                                      |       | Menginput pemasukan harian<br>baik dari pembayaran Non Air<br>ataupun Pembayaran Air.                                                                                          |
| 3.  | Verifikasi tagihan piutang Air<br>dan Non Air pelanggan.                                 |       | Melakukan input tanggal, harga<br>air, admin, denda dan total ke<br>Excel piutang Air pelanggan.                                                                               |
| 4.  | Management Administrasi<br>pelanggan.                                                    |       | Melayani pelanggan dalam<br>melakukan pembayaran Air dan<br>Non Air.                                                                                                    |
| 5.  | Mencetak surat tagihan<br>piutang Air Pelanggan                                          |       | Melakukan pencetakan surat<br>tagihan piutang Air, dan<br>mengecek kembali agar tidak<br>ada yang terlewat.                                                                    |
| 6.  | Identifikasi surat tagihan<br>berdasarkan perumahan,<br>jumlah pelanggan dan<br>nominal. |       | Setelah mencetak surat tagihan<br>piutang, lalu memisahkan<br>berdasarkan perumahan,<br>mencatat rumah surat, jumlah<br>perumahan dan menghitung<br>total tagihan keseluruhan. |
| 7.  | Identifikasi data Non Air<br>berdasarkan pelanggan aktif<br>ke billing.                  |       | Mengidentifikasi data<br>pelanggan, lalu menginput No.<br>Registrasi, dan mengidentifikasi<br>program yang digunakan<br>kemudian memasukkan data ke<br>Google sheet            |

**Tabel 3.1 Bidang Pekerjaan.**

## **3.2 Pelaksanaan Kerja**

Berikut bidang kerja yang telah dilakukan oleh Praktikan, antara

lain :

# **1. Update database No Hp dan ID pelanggan tahun 2019**

Pada bidang kerja ini saya diberikan 2 (dua) data file yaitu excel database untuk melihat No Hp dan ID pelanggan, lalu excel data update untuk menginput No Hp dan ID Pelanggan. Langkah pertama praktikan mengerjakan, praktikan membuka data excel *database* terlebih dahulu kemudian mencari nama pelanggan di data *update* lalu menyamakan nama dan alamat pelanggan di data *update*, jika nama dan alamat sama lalu buka kembali *database* dan menginput No Hp dan ID pelanggan kedalam data KAP update.

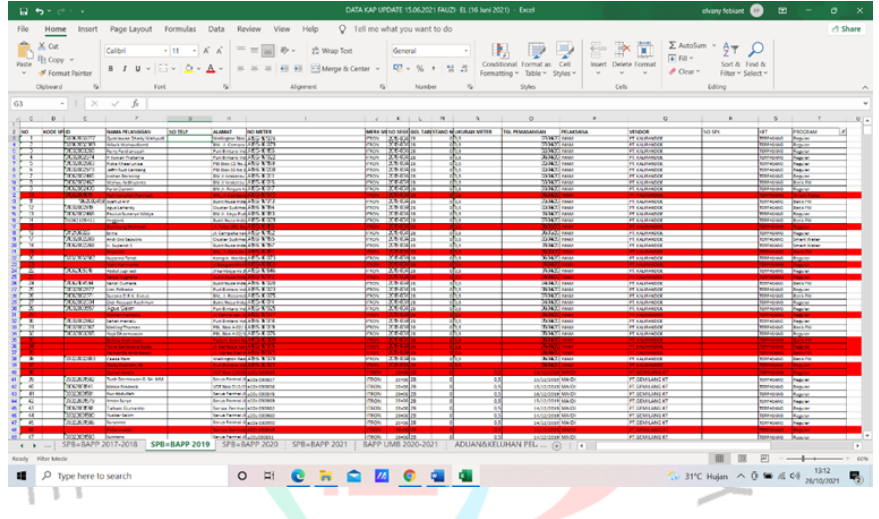

**Gambar 3.1 Data KAP update**

#### **2.** *Entry* **data harian/pendapatan keuangan harian**

Dalam pelaksanaan *entry* data harian praktikan mengumpulkan bukti pembayaran dari loket, menomorkan dan memberi tanggal di bagian pojok kanan atas dengan template PT.PITS/01(nomor)/14(tanggal), kemudian melakukan input pada excel laporan transaksi harian dengan menginput nama, ID, Total bayar, keterangan transaksi pada bulan yang dibayarkan, keterangan pembayaran air atau non air dan keterangan banyaknya pembayaran (misalkan 2 (dua) bulan, setelah sudah diinput praktikan menyamakan total tagihan dan jumlah uang, ketika sudah sesuai praktikan melaporkan kepada staff keuangan jika totalnya sesuai dan mengirimkan excel laporan transaksi harian.

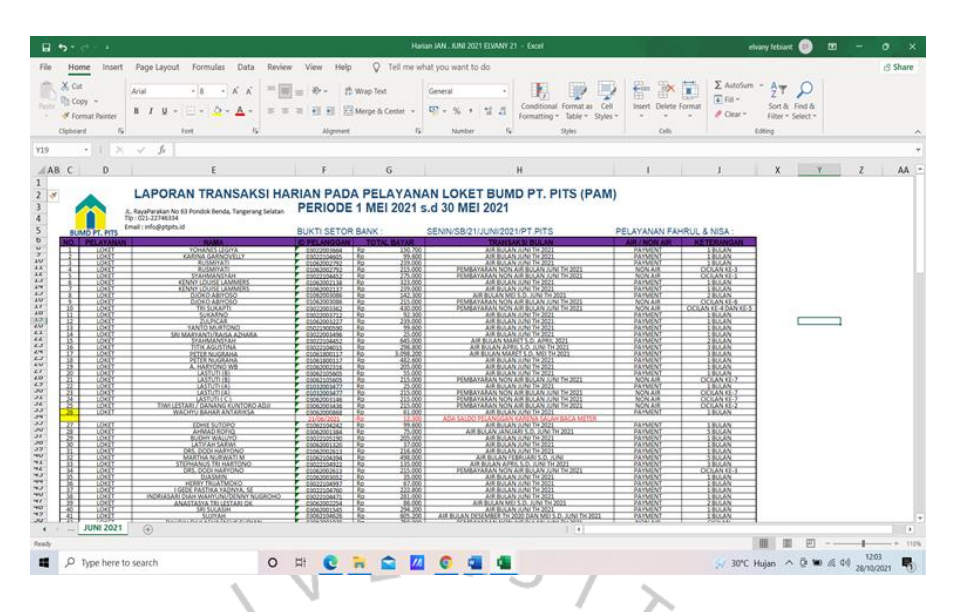

**Gambar 3.2 Laporan transaksi harian**

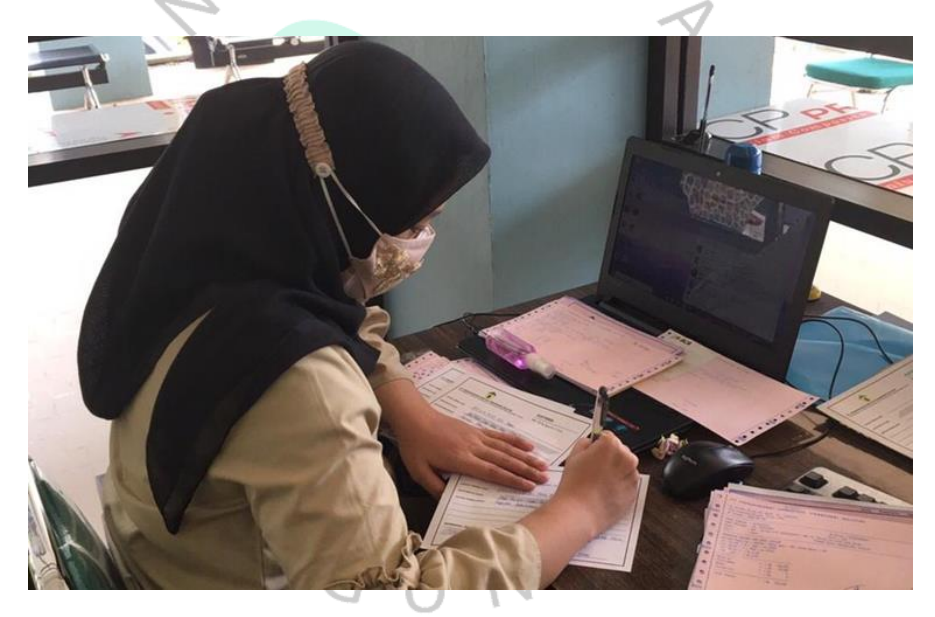

**Gambar 3.3 Dokumentasi** *entry* **data harian**

#### **3. Verifikasi tagihan piutang Air dan Non Air pelanggan.**

Dalam pelaksanaan verifikasi tagihan piutang air dan *non* air pelanggan, praktikan melakukan penginputan dengan membuka data mentah yang sudah diberikan, lalu menyamakan ID pelanggan membuka *billing* perusahaan, setelah sudah sesuai praktikan melakukan penginputan pembayaran. Pembayaran dapat diinput pada excel *update*.

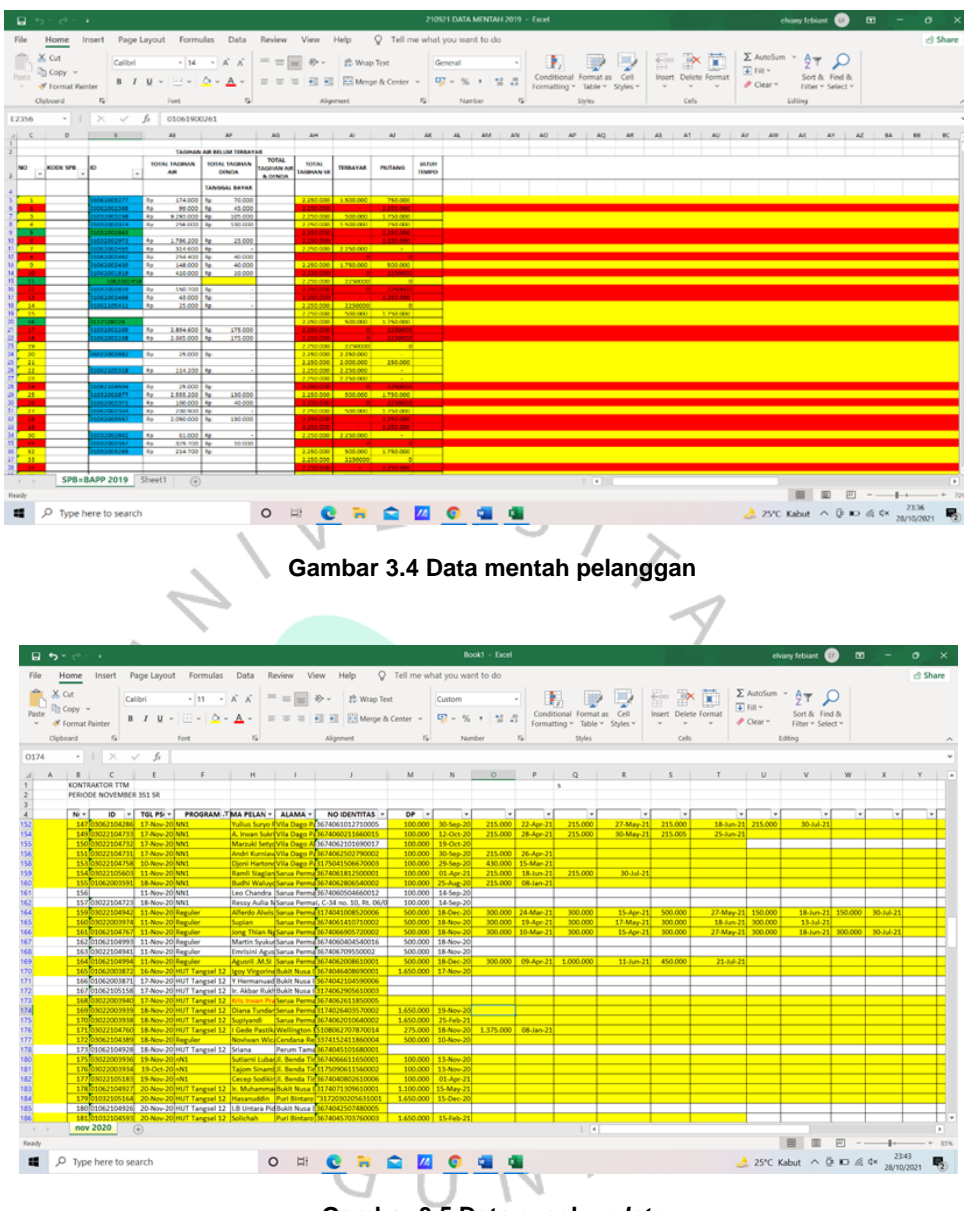

**Gambar 3.5 Data excel** *update*

### **4.** *Management* **Administrasi pelanggan.**

Pada pelaksanaan kerja *management* administrasi pelanggan praktikan memiliki tugas untuk melakukan *payment*, pertama praktikan akan melakukan pemanggilan berdasarkan nomor antrian, lalu menanyakan pembayaran yang akan dibayarkan, mengetik ID pelanggan ke *billing*, menyamakan alamat, dan nama pelanggan, mengecek jumlah tagihan air dan *non* air pelanggan. Setelah itu praktikan melakukan

*payment*, dan yang terakhir menanda tangani dan memberikan cap perusahaan pada bukti pembayaran pelanggan.

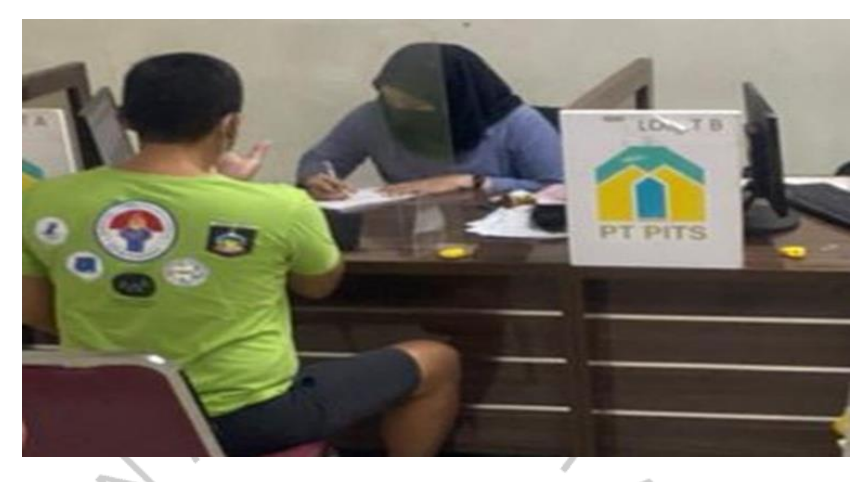

**Gambar 3.6 Kegiatan** *Management Administrasi* **pelanggan**

# **5. Mencetak surat tagihan piutang Air Pelanggan.**

Untuk melakukan pencetakan surat tagihan piutang air pelanggan praktikan harus membuka aplikasi miliki perusahaan yaitu JASPER, lalu membuka excel piutang pelanggan untuk melihat ID pelanggan, mengetik ID pelanggan di kolom informasi pembayaran *bycust*, melakukan pengecekkan kembali berdasarkan nama, alamat, dan total tagihan pada jasper dan excel piutang, ketika sudah sesuai melakukan pencetakan surat tagihan air, melakukan penghitungan piutang yang sudah dicetak dan melakukan pengecekan nama agar tidak ada surat piutang pelanggan yang terlewat. $\mathbb{R}$ 

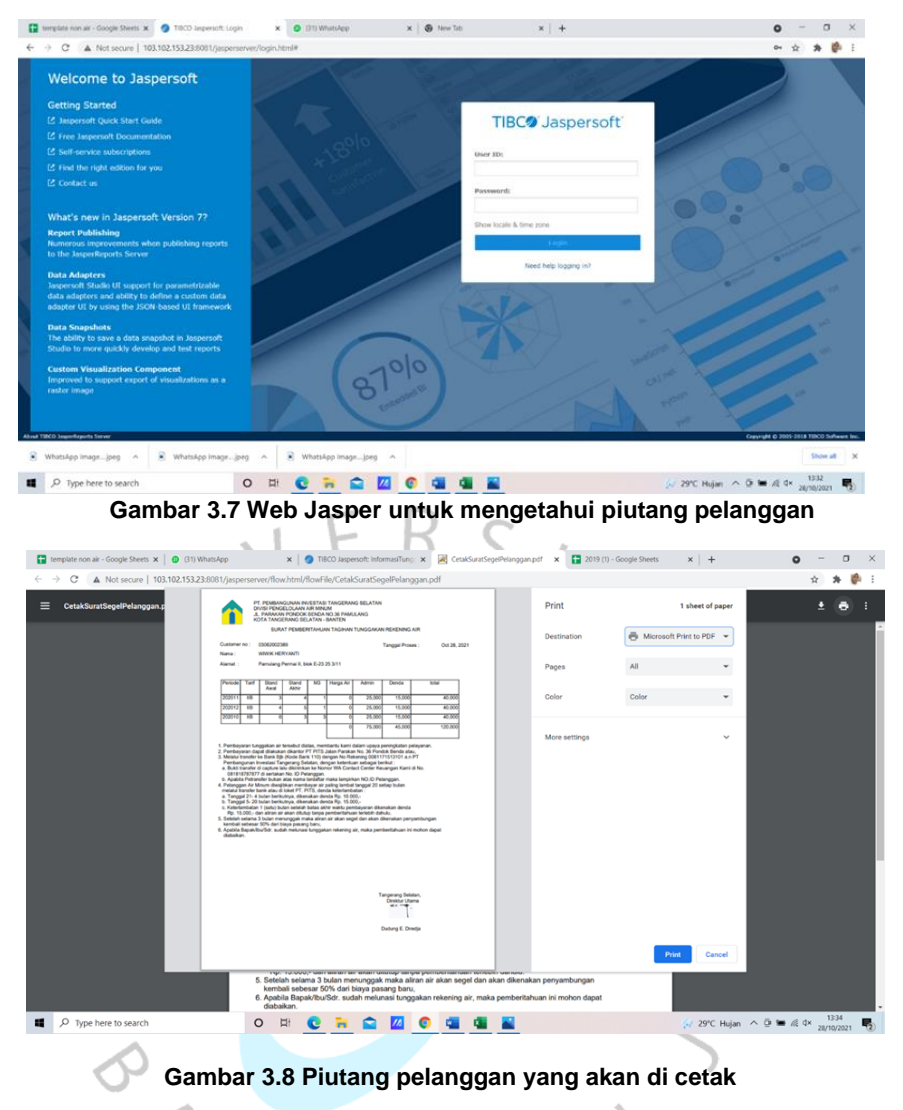

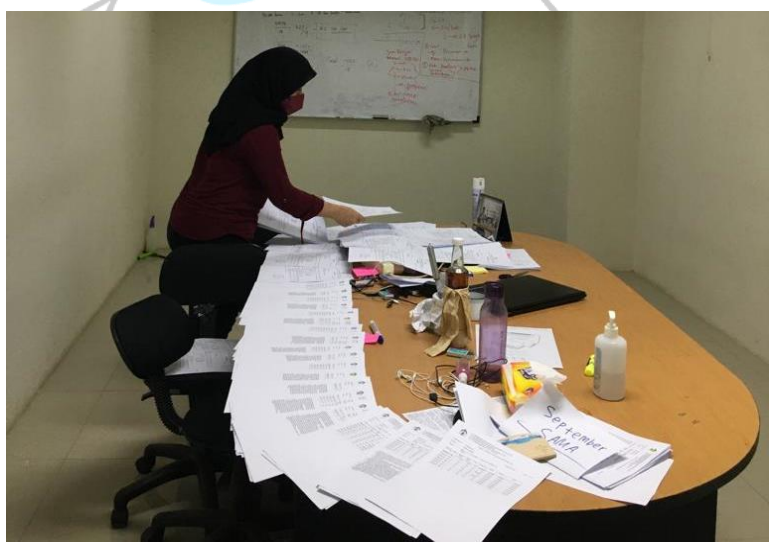

**Gambar 3.9 Bukti mencetak piutang pelanggan**

# **6. Identifikasi surat tagihan berdasarkan perumahan, jumlah pelanggan dan nominal.**

Proses pelaksanaan ini mengumpulkan surat tagihan air dan surat lampiran *non* air, lalu menyatukan surat tagihan air dan surat lampiran *non* air, menyusun surat berdasarkan dengan alamat pelanggan, menghitung tagihan piutang berdasarkan alamat perumahan yang sama seperti bukit nusa indah di hitung jumlah piutang, menghitung jumlah SR (jumlah pelanggan), lalu menghitung total keseluruhan piutang dari semua alamat perumahan pelanggan.

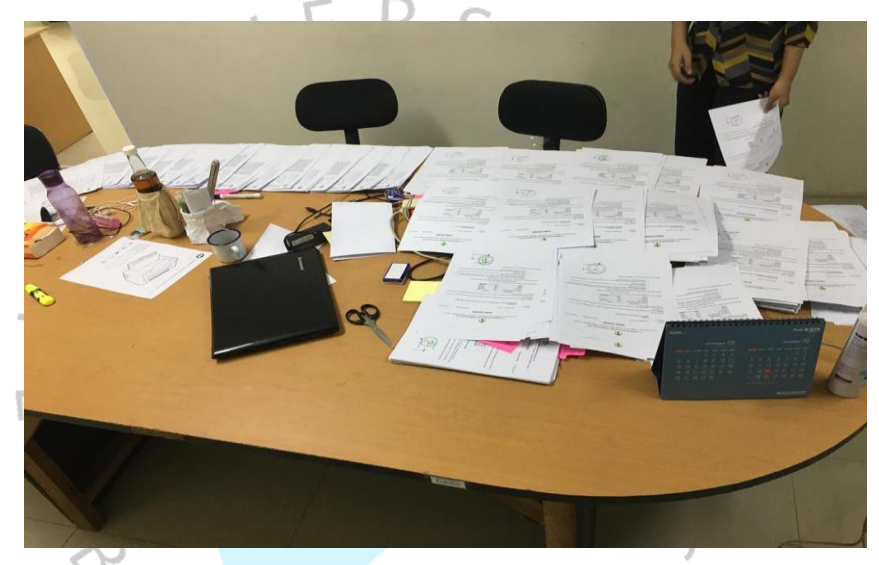

**Gambar 3.10 Identifikasi surat piutang pelanggan berdasarkan alamat, jumlah pelanggan dan nominal piutang secara keseluruhan.**

# **7. Identifikasi data Non Air berdasarkan pelanggan aktif ke billing.**

Dalam melakukan identifikasi data *non* air praktikan harus fokus karena data akan langsung di input di *Google sheet template non* air, Langkah pertama, praktikan akan membuka web perusahaan yaitu CAI, praktikan menggunakan akun dari staff perusahaan, selanjutnya praktikan membuka *Google sheet template non* air, data keseluruhan, dan *Google sheet* data piutang pelanggan. lalu praktikan akan meng *copy* ID pelanggan dari data piutang ke web CAI, untuk mengambil nomor registrasi pelanggan dan menginput di *Google sheet template* 

*non* air, Langkah selanjutnya praktikan akan mengecek program, tanggal pada pembayaran dan rincian untuk pembayaran di *Google sheet* data keseluruhan.

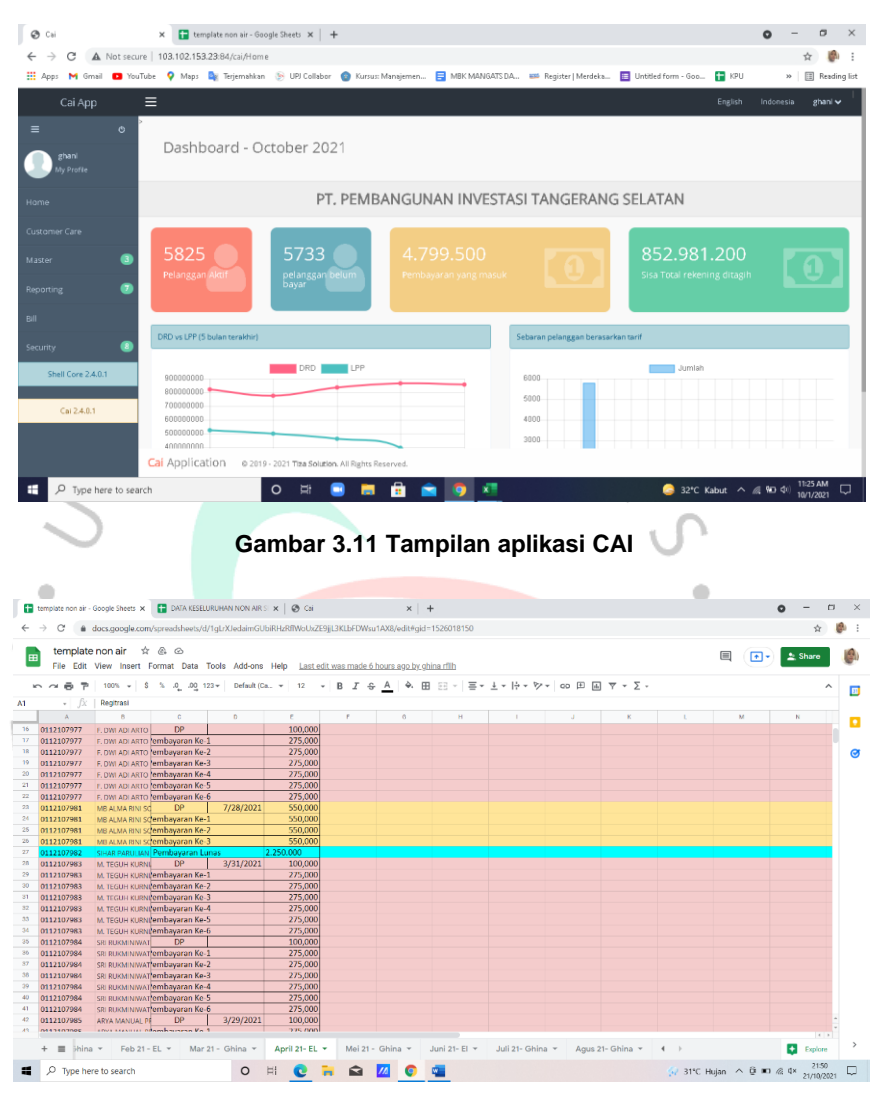

**Gambar 3.12 Template Non air**

| 田 |           |                 |                                       |            |            | DATA KESELURUHAN NON AIR SEPTEMBER TAHUN 2021    | 立西西<br>File Edit View Insert Format Data Tools Add-ons Help Last edit was made 10 hours ago by defrila nastaselly |                                                                                                    | <u>न -</u>       | <b>2</b> Share |
|---|-----------|-----------------|---------------------------------------|------------|------------|--------------------------------------------------|----------------------------------------------------------------------------------------------------|----------------------------------------------------------------------------------------------------|------------------|----------------|
|   | 帚         |                 |                                       |            |            | 100% v   S % .0 .00 123 v   Default (Ca., v   22 |                                                                                                    | $\mathbf{v}$ <b>B</b> $\mathbf{f}$ $\oplus$ <b>A</b> $\mathbf{A}$ $\oplus$ <b>H</b> $\oplus$ $\mathbf{v}$ <b>E</b> $\oplus$ $\mathbf{v}$ <b>E</b> $\oplus$ <b>F</b> $\oplus$ <b>C</b> $\oplus$ <b>H</b> $\oplus$ <b>F</b> $\oplus$ <b>C</b> $\oplus$ |                  |                |
|   |           |                 | DATA KESELURUHAN PELANGGAN TAHUN 2021 |            |            |                                                  |                                                                                                    |                                                                                                    |                  |                |
|   | $\Lambda$ | $\mathbb{R}$    | C.                                    | $\Omega$   | E.         | F.                                               | $\alpha$                                                                                                    | $\cdot$                                                                                                    |                  |                |
|   | 108       | 7               | 7                                     | 001        | <b>YES</b> | 05/03/2021                                       |                                                                                                    | Mela Madivandari (FAYR 228800323) BNLil Cempaka kay 330A RT 006/13 Serua Ciputat                                                                                                    | 3574045305630009 | 08777177       |
|   | 109       | $\mathbf{R}$    | ×                                     | 001        | <b>VES</b> | 06/03/2021                                       | Mahdalena                                                                                                    | Cluster Akasia Fight blok C no 23 RT, 003/018 Serva Ciputat                                                                                                    | 7501106412900001 | 08119842       |
|   | 110       | $\Omega$        | $\mathbf{Q}$                          | 001        | YES        | 08/03/2021                                       | Metro Deardo                                                                                                    | BNI JL Canna kay 474 RT 01/15 serua Ciputat                                                                                                    | 3674041210710001 | 06131891       |
|   | 111       | 10              | 10                                    | 001        | YES        | 09/03/2021                                       |                                                                                                    | Jacualine Angelina Katuuk (BRJ 950)   BNJ Jln. Petunia kay 551 sarua Ciputat                                                                                                    | 3674066303800001 | 08138188       |
|   | 112       | 11              | 11                                    | 001        | YES        | 09/03/2021                                       | Yusrin                                                                                                    | Pamulang Permai 2 Jl. Benda barat 13b blok d44 no 5 rt02/13 pd. Benda pamulang                                                                                                    | 3174052707580007 | 08131940       |
|   | 113       | 12              | 12 <sup>1</sup>                       | <b>DO1</b> | YES.       | 10/03/2021                                       | <b>Bambang Sugivanto</b>                                                                                          | BNI Jh. Nusa Indah kay 439 RT 01/15 serua Ciputat                                                                                                    | 3674040401520004 | 08122212       |
|   | 114       | 13              | 13                                    | 001        | YES        | 10/03/2021                                       | Imam Setiadi (AMIEN SOLI)                                                                                         | Sarua Permai Jln. Melon III E13/3 RT 06/16 Benda Baru Pamulang                                                                                                    | 3674062011780003 | 08129105       |
|   | 115       | 14              | 14                                    | 001        | <b>YES</b> | 12/03/2021                                       |                                                                                                    | Aditya Danurwendo / Kiki Novianti (f. Puri Bintaro Indah il. Mawar Blok D3/4 Rt, 05/22 Jombang Ciputat                                                                                                    | 3376021112860001 | 08557112       |
|   | 116       | 15              | 15                                    | ont        | <b>YES</b> | 15/03/2021                                       | Lukman BP manurung                                                                                                | Bukit Indah blok D 13 no 7 RT 006/006 Serva Ciputat                                                                                                    | 3674042506700002 | 08585939       |
|   | 117       | 16              | 16                                    | 001        | <b>YES</b> | 16/03/2021                                       |                                                                                                    | Galih Dyan Bahar (VANDA YUSIKA SA Vila Dago Tol blok i 11/25 jln. Manyer 9 Serua Ciputat                                                                                                    | 3576022210900002 | 08564559       |
|   | 118       | 17              | 17                                    | 001        | <b>VES</b> | 15/03/2021                                       |                                                                                                    | A. Widiono Pratijakso, SE / Albertus   VDP Tampak Siring f6/23 Rt, 05/20 Benda Baru Pamulang                                                                                                    | 3276030604650007 | 08131808       |
|   | 119       | 18              | 18                                    | 001        | <b>YFS</b> | 15/03/2021                                       | Silas Survawijaya / LUISA ROVILIN                                                                                 | Serua Makmur blok 35 no 7 RT 006/10 Serua Ciputat                                                                                                    | 3173060306810025 | 08121343       |
|   | 120       | 19              | 19                                    | 001        | YES        | 17/03/2021                                       | Agung Ananta / Ety Elvati (Jenius)                                                                                | VDP Alam Asri 1 blok H21/13 Rt. 06/22 Bonda Baru Pamulang                                                                                                    | 3674062310650005 | 08138013       |
|   | 121       | 20              | 20                                    | 001        | YES        | 18/03/2021                                       |                                                                                                    | Muhammad Muvamin / Mayora Bun Pamulang Permai 2 blok E39/26 RT 05/14 Benda Baru Pamulang                                                                                                    | 3674062605900011 | 08121249       |
|   | 122       | 21              | 21                                    | COL        | YES.       | 17/03/2021                                       | Samuel Amourlan Putra                                                                                             | Cendana Residence blok D6/12 Rt. 01/24 Pondok Benda Pamulana                                                                                                    | 3674061111860009 | 08128645       |
|   | 123       | 22              | 22                                    | 001        | YES        | 17/03/2021                                       | Ronggan Panksuma España                                                                                           | Cendana Residence Blok H2/2 Rt 03/023 Pondok Benda Pamulang                                                                                                    | 3509060707820004 | 08553700       |
|   | 124       | 23              | 23                                    | 001        | <b>YES</b> | 17/03/2021                                       | Aep Saepudin (B)                                                                                                  | Villa Dago Tol blok blok F1 no 15 RT 12/20 Serua Ciputat                                                                                                    | 3174100704680009 | 08131666       |
|   | 125       | 24              | 24                                    | ont        | <b>YES</b> | 18/03/2021                                       |                                                                                                    | Supandi Wahab/Musholla AL KHAIRI, Pamulang Permai 2 blok E26 no 21 RT 001/01 Benda Baru Pamulang                                                                                                    | 3674061705510001 | 08829117       |
|   | 126       | 25              | 25                                    | 001        | <b>YES</b> | 18/03/2021                                       |                                                                                                    | Linda Elizabeth Suatan / Zainul Kholii VDP parang Tritis blok C.01 NO 3A RT 003/020 benda baru pamulang                                                                                                    | 3574067008580003 | 08569271       |
|   | 127       | 26              | 26                                    | 001        | <b>VES</b> | 21/03/2021                                       | <b>TAUFAN SUSANTO</b>                                                                                             | PBI Blok F2/14 RT 04/22 Jombang Ciputat                                                                                                    | 3574041811800005 | 08559979       |
|   | 128       | $\overline{27}$ | $\overline{27}$                       | 001        | <b>YFS</b> | 22/03/2021                                       | <b>INDRA HADHIYANTO</b>                                                                                           | Beranda Serpong blok F NO 11 Serua Ciputat                                                                                                    | 3603120107710002 | 08778666       |
|   | 129       | 28              | 28                                    | 001        | YES        | 22/03/2021                                       | <b>SILVIA RAHMAT FAUZIAH</b>                                                                                      | PONDOK BENDA INDAH BLOK P19 RT 06/15 PONDOK BENDA PAMULANG                                                                                                    | 3202254808960003 | 08176823       |
|   | 130       | 29              | 29                                    | 001        | YES        | 22/03/2021                                       |                                                                                                    | Rachmat Suripto / Sri Handavani (Jer Cendana Residence blok E9 no 8 Serua Ciputat                                                                                                    | 3674021609670002 | 08158947       |
|   | 131       | 30 <sub>1</sub> | $\mathbf{a}$                          | 002        | YES.       | 25/03/2021                                       | <b>RISTI LISTYA DWIANTI</b>                                                                                       | SERPONG GREEN PARK BLOK M/12 RT 04/23 JL PALAPA SERUA CIPUTAT                                                                                                    | 3674045901850004 | 08129053       |
|   | 132       | 31              | $\overline{2}$                        | 002        | <b>YES</b> | 29/03/2021                                       | Eko Yulianto (KUSUMA MUTIASAR)                                                                                    | Villa Dago Pamulang Parang Tritis Blok C8 no 25 RT 003/20 Benda Baru Pamulang                                                                                                    | 3175072107580004 | 08189839       |
|   | 133       | 32              | $\mathbf{R}$                          | 002        | <b>YES</b> | 29/03/2021                                       | Arva Manual Pravuda                                                                                               | VDP Alam Asri 3 Blok J15/3 Rt. 05/21 Benda Baru Pamulang                                                                                                    | 3674062412870012 | 08568879       |
|   | 134       | 33              | $\overline{a}$                        | nnz        | <b>YES</b> | 30/03/2021                                       | Irnanuel Hakim / Sutiani (BCA)                                                                                    | Cendana Residence Blok D2/7 Serva Ciputat                                                                                                    | 3674042004880002 | 08111194       |
|   | 135       | 34              | s                                     | 002        | <b>YES</b> | 30/03/2021                                       | Nico Nandika / Tantan (Mandiri)                                                                                   | Akasia Fight blok C no 2 Rt. 03/18 Sarua Ciputat                                                                                                    | 3174103006930001 | 0858935C       |
|   | 106.      | 35              | ĸ.                                    | 002        | <b>VEC</b> | 23/03/2021                                       | DRS. H. Systemddin Harrin                                                                                         | Pondok Benda Indah Blok P NO 13 Rt. O6 /15 Pondok Benda Pamulang                                                                                                    | 3574052101500007 | 08176511       |

**Gambar 3.13 Data Keseluruhan Non Air**

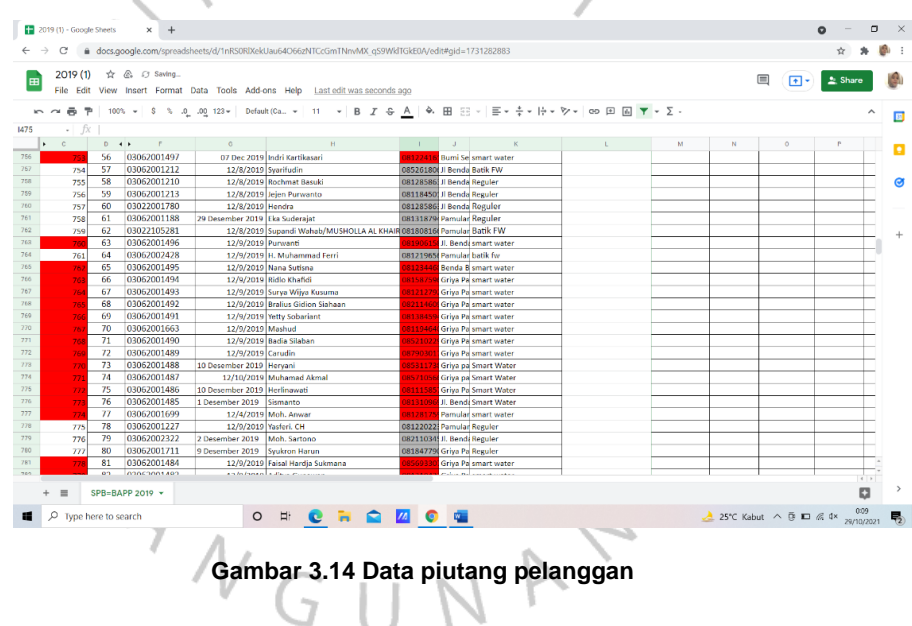

## **3.3 Kendala Yang Dihadapi**

Selama praktikan menjalani Kerja Profesi, praktikan berusaha agar tugas pekerjaan yang diberikan dapat selesai tepat waktu dengan hasil yang baik, dalam melaksanakan tugas pekerjaan praktikan mengalami beberapa kendala yang dialami, diantaranya sebagai berikut :

## **1. Kendala Koneksi Internet**

Praktikan melaksanakan kerja profesi secara *Work Form Office*  (WFO), dan diberikan tugas pekerjaan yang menggunakan web

perusahaan untuk melakukan input data, tetapi internet yang digunakan sering mengalami kendala, sehingga memperlambat proses kinerja praktikan dan staff perusahaan.

#### **2. Kendala pada printer**

Pada saat praktikan ditugaskan untuk membantu proses pencetakan surat piutang pelanggan, praktikan sering mengalami kendala dikarenakan printer yang digunakan hanya ada 1 untuk divisi air, hal ini memperlambat kinerja karena harus digunakan secara bergantian, dan tidak ada isi tinta cadangan, praktikan harus menunggu sampai tinta pada printer sudah terisi kembali.

## **3. Kendala ID pelanggan**

Pada saat praktikan melakukan input data pelanggan, praktikan sering menemukan ID pelanggan yang *double* hal ini disebabkan karena pada saat melakukan input data ke *database* penginputan dilakukan 2 (dua) kali, dan praktikan juga mengalami kendala pada pelanggan yang belum mendapati ID pelanggan hal ini dikarenakan pada bagian admin telat atau terlewat dalam melakukan menginput ID pelanggan.

## **4. Kendala Piutang Pelanggan**

Dalam kendala piutang pelanggan banyak pelanggan yang komplain mengenai tagihan piutang, jumlah tagihan yang naik tidak seperti biasanya dan tidak sesuai, dalam hal ini biasanya disebabkan karena *stand* meter program salah di *upload*, melakukan pembayaran secara *transfer* dengan beda nama, dan pada di tagihan *non* air pelanggan sudah terbayar lunas untuk cicilan tetapi belum terinput oleh bagian keuangan, dan program yang berbeda pada saat pendaftaran, karena jika beda program maka pembayaran tagihan akan berbeda.

#### **3.4 Cara Mengatasi Kendala**

#### **1. Kendala Koneksi Internet**

Seharusnya perusahaan menggunakan *provider* internet yang jarang mengalami kendala, selain itu juga perusahaan harus menambah kecepatan pada internet, karena internet akan di pakai oleh pegawai kantor dan perusahaan harus menyesuaikan jumlah pegawai dengan kecepatan pada internet untuk *meminimalisir* terjadinya kendala pada koneksi internet.

### **2. Kendala pada printer**

Seharusnya perusahaan menambahkan printer agar tidak mengganggu kinerja pegawai, dan perusahaan juga harus mempersiapkan isi printer di kantor agar jika tinta printer habis bisa langsung diisi kembali, dan tidak akan membuang – buang waktu.

#### **3. Kendala ID pelanggan**

Dalam mengatasi kendala pada ID pelanggan yang *double* biasanya praktikan akan mengecek di *billing* perusahaan dan menonaktifkan ID pada pelanggan yang terbaru misalkan ada 2 (dua) ID pelanggan ID pelanggan ke-1 (satu) : (0112005597) dan ID pelanggan ke-2 (Dua) : (0112005598), jika tagihan pada ID pelanggan (0112005597) lebih besar dari pada ID pelanggan (0112005598), maka yang akan dinonaktifkan ID pelanggan (0112005598), kemudian praktikan menyerahkan ID pelanggan yang akan dinonaktifkan kepada staff bagian pelayanan pelanggan. Untuk mengatasi kendala ID pelanggan yang belum tersedia pelanggan bisa melakukan registrasi ulang untuk mendapatkan ID pelanggan.

### **4. Kendala Piutang Pelanggan**

Untuk mengatasi kendala piutang pelanggan yang tidak sesuai dengan total tagihan, Langkah pertama melakukan pengecekan pada billing perusahaan dengan melakukan perbandingan *stand* meter yang dibawa oleh pelanggan dan *stand* meter yang ada di *billing* perusahaan, dan melakukan penghitungan ulang jika total dari perusahaan lebih tinggi, dan total tagihan pelanggan lebih rendah maka terjadi kesalahan dari pihak perusahaan, dan total tagihan yang akan digunakan berdasarkan hitungan jumlah tagihan terendah.

### **3.5 Pembelajaran Yang Diperoleh dari Kerja Profesi**

### **1. Disiplin kerja**

Dalam melaksanakan pekerjaan disiplin kerja sangat diwajibkan, baik disiplin waktu, pakaian yang sopan, dan pekerjaan yang tepat waktu. Praktikan melihat sikap disiplin kerja pada Kepala Divisi Air, beliau mencerminkan disiplin kerja yaitu datang lebih awal dari pegawai lainnya pada pukul 06.30, dan menggunakan pakaian yang rapi dan sopan, sehingga praktikan menjadi terbiasa untuk datang tepat waktu.

## **2. Menambah pengalaman**

Dalam melaksanakan Kerja Profesi tentu saja praktikan mendapatkan pengalaman kerja. Pada saat melaksanakan Kerja Profesi praktikan dibimbing oleh asisten divisi, praktikan belajar mengenai aktivitas yang dijalani serta suasana baru dalam bekerja.

## **3. Dapat Menyusun prioritas pekerjaan yang harus didahulukan**

Pada saat melakukan Kerja Profesi praktikan diberikan tugas pekerjaan oleh asisten divisi dan staff keuangan, Ketika asisten divisi memberikan tugas dan diberikan *deadline* sampai 3 hari di waktu yang bersamaan, lalu staff keuangan memberikan tugas pekerjaan dan diberikan *deadline* 3 hari, praktikan memilih untuk menyelesaikan tugas pekerjaan yang diberikan asisten divisi karena menurut praktikan pekerjaan tersebut lebih diprioritaskan, tugas pekerjaan tersebut berkaitan dengan penghasilan perusahaan. Untuk mengatasi permasalahan tagihan masih ada tetapi sudah bayar melalui *transfer*, pelanggan dapat melakukan konfirmasi dan mengirimkan bukti kepada bagian keuangan melalui *Whatsapp*. Pada *non* air jika pelanggan sudah melunasi cicilan tetapi belum terinput pelanggan bisa langsung datang ke loket pembayaran, dan jika beda program, pelanggan bisa melakukan mengkonfirmasi program yang tercatat salah, kemudian praktikan akan melakukan pengecekan pada sistem, dengan cara mencari data pelanggan untuk mengetahui

program yang digunakan sejak awal jika terjadi perbedaan maka akan diubah mengikuti program sejak awal pendaftaran.

#### **4. Budaya kekeluargaan dan Toleransi**

Praktikan mendapatkan budaya kekeluargaan selama melaksanakan Kerja Profesi, karena seluruh pegawai di perusahaan tidak melihat jabatan, saling menghargai satu sama lain, dan selalu melaksanakan makan bersama, sehingga memberikan kesan yang sangat baik kepada praktikan selama melaksanakan kerja profesi. Pada toleransi perusahaan menyediakan mushola di kantor serta alat sholat, agar pegawai yang beragama islam dapat melaksanakan ibadah, para pegawai juga saling mengingatkan untuk melakukan ibadah sholat.

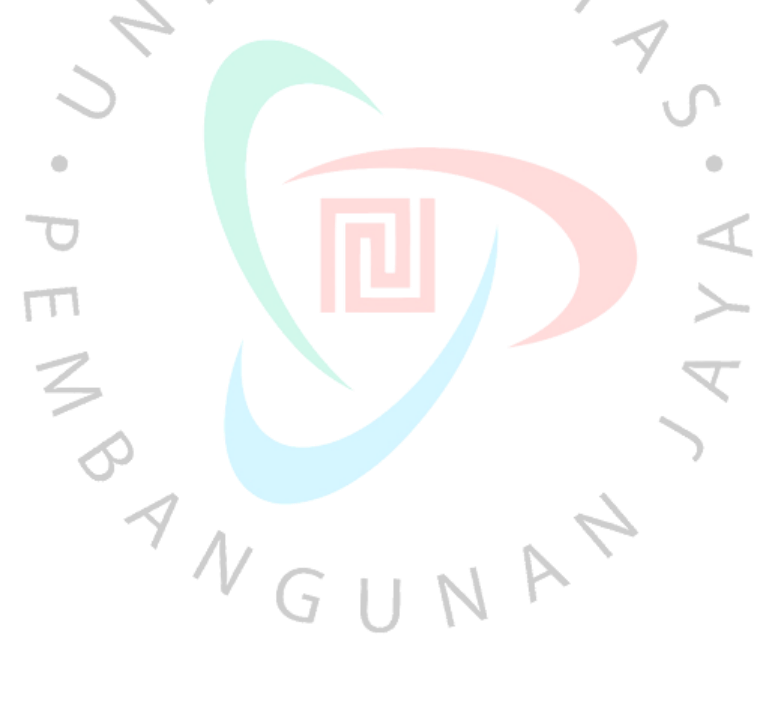